# **INTRODUZIONE AL CORSO DI "RETI DI CALCOLATORI E LABORATORIO" (A.A. 2018-19)**

# **Reti di Calcolatori**

#### ● **Docente**

– Riccardo Lancellotti

#### ● **Ricevimento studenti**

- Mercoledì pomeriggio 15 17
- Per dubbi puntuali: la mail è vostra amica
- Il ricevimento non sostituisce lo studio personale
- Una mail di conferma è sempre gradita
- Ufficio al secondo piano, Edificio 27, ala Informazione

# **(Uno sguardo informatico alle) Reti di Calcolatori**

- **Contenuti del corso**
	- Elementi di interconnessione
	- Protocolli di comunicazione
	- Internet
	- World Wide Web
	- Server di rete
	- Protocolli applicativi (email, trasferimento file, ...)

### **Prerequisiti**

- **Sistemi Operativi**
- **Calcolatori Elettronici**
- **Basi di Dati**
- **Programmazione**
- **Per le esercitazioni si considerano assodati**
	- Shell e comandi di base
	- Struttura filesystem Unix
	- Linguaggio Java

### **Materiale didattico**

- **Libri di riferimento (non di testo)**
	- J.F. Kurose, K.W. Ross, "Reti di Calcolatori e Internet", Pearson, 2017, 7a edizione
	- J. Dike "User Mode Linux", Prentice Hall

- **Copie dei lucidi Login: RETI1819 Password: ceeghufa**
- **Documentazione su Web**

### **Materiale didattico (esercitazioni)**

- **Lucidi delle lezioni**
- **Riferimenti a documentazione online**
- **Immagini di sistemi (speriamo) funzionanti**
- **Appunti presi (dagli studenti) a lezione**
- **Il corso ha un taglio pratico quindi è indispensabile esercitarsi anche al di fuori dell'orario di lezione**

# **Lezioni**

- **Orario**
	- Lunedì: 14.15 15.45 Aula P1.5 (FA1E)
	- Martedì: 14.00 15.30 Aula M1.1
	- Giovedì: 13.15 15.45 Lab P2.6 (LINFA)
- **Lezioni interattive gradite** 
	- Domande sono benvenute (basta alzare prima la mano)
- **Tuttavia, le comunicazioni in classe devono essere broadcast**
	- Professore a tutti/Studente a tutti
	- NO peer-to-peer!: studente-studente

### **Modalità di esame**

- **Prova scritta obbligatoria**
	- test con domande a risposta multipla ed a risposta aperta
- **Orale facoltativo (si rimette in gioco tutto)**
- **Prova di laboratorio o tesina**

#### **Esame scritto**

- **3 sezioni**
	- 2 sezioni di domande a risposta chiusa
	- 1 sezione di domande a risposta aperta
- **Le domande possono riguardare anche elementi di teoria visti in laboratorio**
- **Prevista una simulazione di esame alla fine del corso**

#### **Prova di laboratorio**

- **Due possibili argomenti, sorteggiati con probabilità 50%**
	- Configurazione di reti
	- Programmazione Web con J2EE
- **Prove concettualmente simili a quanto visto in laboratorio**
- **Tempo della prova di 1:30** 
	- Bonus per chi consegna (tutto) in anticipo
	- Penalità di 2 punti per ogni 15 minuti di ritardo sul tempo stimato
	- Massimo ritardo ammissibile: 100% del tempo della prova

#### **Tesina**

#### ● **Argomento da concordare con il docente**

- Lavoro di taglio sistemistico su protocolli e servizi di rete
- Sviluppo di applicazione Web
- **Si chiede un approfondimento sugli argomenti trattati a lezione:**
	- Software funzionante
	- Documentazione (testo o lucidi)
- **60 giorni di tempo per presentare il lavoro fatto da quando si è concordato l'argomento**

# **Appelli**

- **6 appelli (non ne sono previsti altri)**
	- 3 appelli tra giugno e luglio,
	- 1 appello a settembre,
	- 2 appelli tra gennaio e febbraio
- **Appelli fino a settembre già su esse3**
- **Da fissare: ~15/01/2020, ~15/02/2020**

#### **Tempistiche per gli esami**

- **Scritto e laboratorio (o tesina) devono essere superati in tempi vicini**
- **Max. 150 giorni (5 mesi) tra scritto e laboratorio**
- **Passato tale tempo il voto è annullato anche se sufficiente.**

# **Propedeuticità**

- Non sono ammesse deroghe
	- Non si tengono esami (o parti di esame) in sospeso
- **Non ci si presenta a una prova di esame senza le propedeuticità a posto**
	- Se non è ancora noto l'esito di un esame propedeutico si rischia di vedersi annullato il voto
- **Propedeuticità necessarie anche per una sola prova di esame**
- **Lo scorso anno ci sono stati abusi → maggiori controlli**

# **Organizzazione didattica**

#### ● **Periodo delle lezioni**

- Dal 25 febbraio al 1 giugno (speriamo)
- Previsti recuperi delle lezioni (date da fissare)

#### ● **Ulteriori informazioni**

- Non è prevista prova intermedia
- Sarà svolta una prova di auto-valutazione prima dell'esame

# **Altri canali di informazione**

- **Sito Web del corso per Ingegneria http://web.ing.unimo.it/rlancellotti/reti/**
	- **Sul sito trovate:**
		- Programma
		- Lucidi
		- Altre comunicazioni

# **Altri canali di informazione**

- **Indirizzo email del docente: riccardo.lancellotti@unimore.it**
	- Domande su informazioni non presenti sul sito (verificare prima di inviare mail)
- **Esse 3**
	- Registrazione agli appelli di esame
	- Risultati
	- Possibilità di rifiuto voto (silenzio-assenso entro una settimana)

# **Le azioni proprio da evitare…**

- **Entrare/Uscire durante la lezione**
- **Chiacchierare durante la lezione**
- **Scrivere mail ai docenti senza aver preventivamente controllato se le informazioni richieste sono già sul sito Web del corso**
- **Scambiare informazioni durante l'esame**
- **Non rispettare le propedeuticità**

### **Come pianificare gli esami**

- **Meglio preparare tanti esami in parallelo o prepararli uno per volta?**
- **Preparare esami in parallelo**
	- PRO: legge dei grandi numeri
	- CON: preparazione non sempre adeguata
	- CON: propedeuticità
- **Preparare esami uno per volta:**
	- PRO: ci si prepara meglio
	- CON: meno appelli a disposizione

#### **Un semplice calcolo delle probabilità**

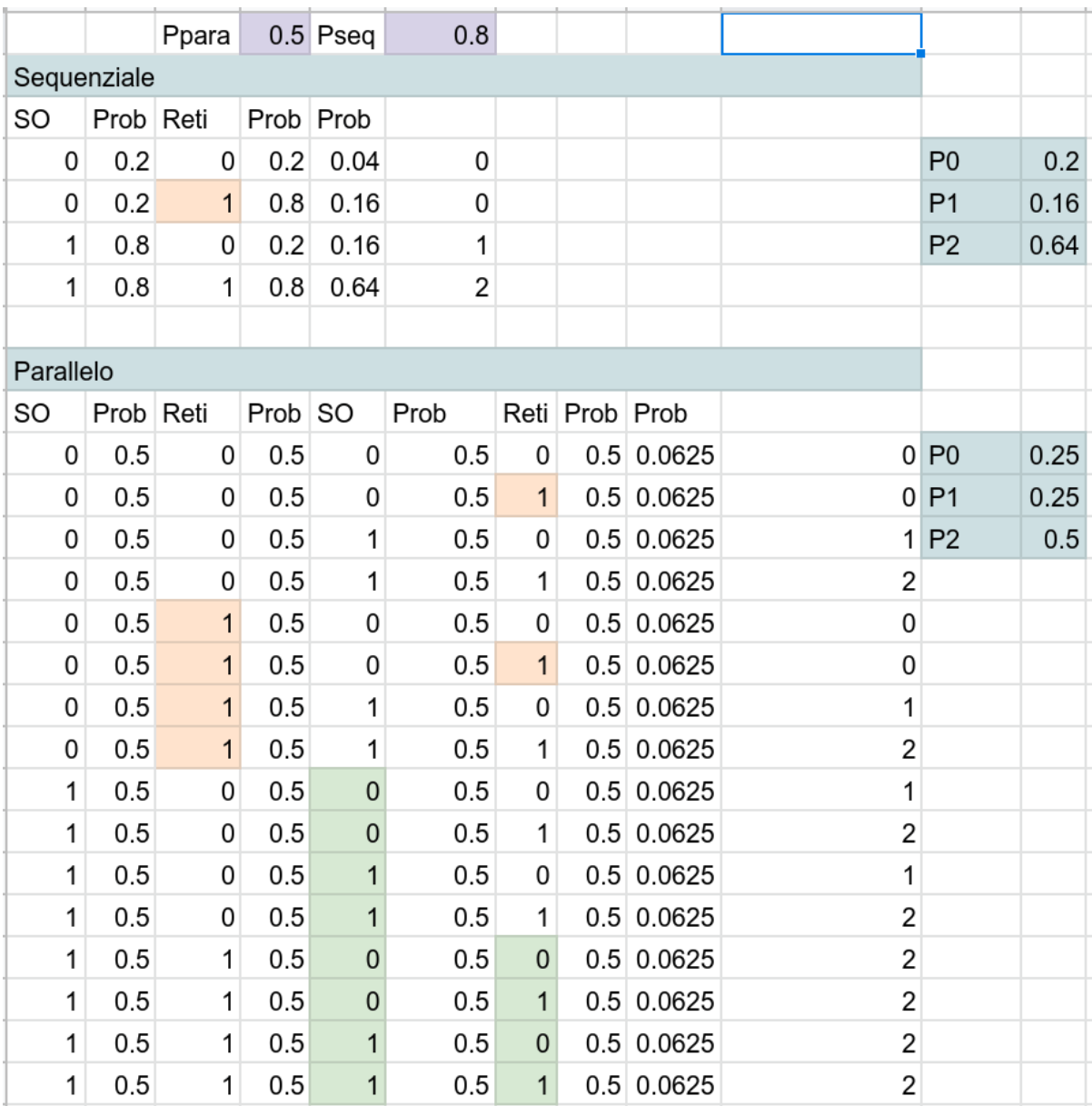

#### Reti di Calcolatori e Lab 2018-19 20